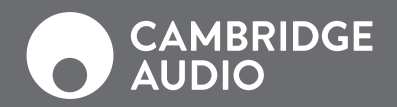

**P.02**

**P.14**

**P.26**

**P.38**

**P.50**

**P.62**

**P.74**

**P.86**

**P.98**

# СЕТЕВОЙ ПРЕДВАРИТЕЛЬНЫЙ УСИЛИТЕЛЬ EDGE NQ

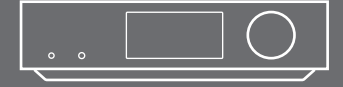

# Введение

В первую очередь мы хотим поблагодарить вас за выбор продукции Cambridge Audio.

Я уверен, что вы испытаете истинное наслаждение, когда будете слушать ваше новое приобретение. Я надеюсь, что оно превзойдет ваши ожидания и будет доставлять вам удовольствие в течение многих лет.

Мы, в компании Cambridge Audio, трепетно относимся к музыке, которая стимулирует наше движение вперед. Это нелегко описать, но вы прекрасно знаете, насколько это великолепно.

Что касается меня, то прослушивание музыки на качественной системе каждый раз приводит меня к одной и той же реакции – музыка овладевает мною и заставляет меня слушать ее снова и снова. Я могу потратить целую вечность на то, чтобы заново открыть для себя музыкальные произведения, которые я не слушал в течение многих лет, и все они будут звучать по-новому. Музыка захватывает меня, я качаю головой, улыбаюсь, постукиваю в такт пальцами, а если к этому еще добавить бокал вина, я буду танцевать как сумасшедший! Ты как будто слушаешь эти песни впервые, но на это налагаются воспоминания и чувства из прошлого. Это действительно великолепно.

И именно это лежит в основе разработки Edge – вершины наших пятидесятилетних инженерных разработок, непрерывных инноваций в сфере аудио и всепоглощающей любви к музыке. Единственная цель, к которой стремилась компания Cambridge Audio с самого ее основания – это создание аудиооборудования, которое достоверно воспроизводит чистый и естественный звук. Ничего не добавляется и ничего не изымается.

Компания Cambridge Audio была создана в 1968 году, когда несколько талантливых выпускников в Кэмбридже, Англия организовали компанию по проектированию и разработке перспективного аудиооборудования с целью создания стереофонических усилителей. Британия в 1960 годах была великолепной страной для этого. Это было время, когда британские музыкальные группы завоевали мировую популярность, студии звукозаписи проложили дорогу к новым технологиям записи аудио, а небольшая группа предприимчивых британских инженеров наладила выпуск оборудования, которое точно воспроизводило эти выдающиеся записи.

И спустя пятьдесят лет все наши разработки и проектирование все еще осуществляются в Великобритании нашими коллективами, располагающимися в Лондоне и Кембридже. В компании нас стало намного больше, и штаб-квартира нашей компании переехала в центр Лондона, где мы продолжаем разрабатывать изделия класса hi-fi.

Наше стремление к совершенству звучания аудио основывается на простых принципах – свести к минимуму количество компонентов на пути прохождения сигнала и тщательно отбирать каждый компонент устройства путем прослушивания звучания тестовых образцов для отбора оборудования с самым чистым звучанием. Мы гордимся созданными нами изделиями, не идя ни на какие компромиссы на пути к совершенству.

Но оборудование – это не самое главное, как и сама музыка. Самое главное – это ваши впечатления от прослушивания. Мы надеемся, что ваше устройство Edge позволит вам повторно пережить волшебные моменты вашей жизни, напомнив вам, как вы впервые влюбились в музыку.

Настало время усесться поудобнее, расслабиться и позволить музыке унести вас туда, куда стремится ваша душа.

Stuart George MANAGING DIRECTOR, CAMBRIDGE AUDIO

# Содержание

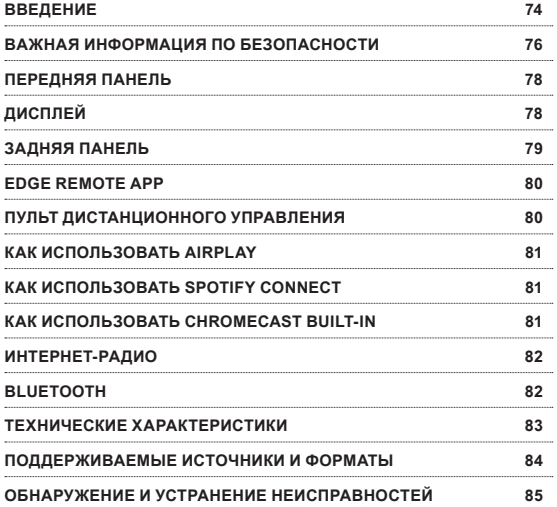

Кроме того, сведения о новых функциях, рекомендации по совместимости данного устройства с другими изделиями и звуковыми форматами, а также последнюю редакцию настоящего руководства можно получить на странице технической поддержки проигрывателя Edge NQ по адресу http:// techsupport.cambridgeaudio.com.

Данное руководство призвано максимально упростить установку и использование данного устройства. На момент печати информация данного документа была тщательно проверена на предмет ее точности, однако компания Cambridge Audio придерживается политики постоянного совершенствования устройств, и поэтому конструкция и технические характеристики могут быть изменены без предварительного уведомления.

В данном документе содержится информация, являющаяся собственностью компании и защищаемая законом об авторских правах. Все права защищены. Никакая часть данного руководства не может воспроизводиться каким-либо механическим, электронным или другим способом в любом виде без предварительного письменного согласия изготовителя. Все товарные знаки и зарегистрированные товарные знаки являются собственностью их соответствующих владельцев.

© Авторские права Cambridge Audio Ltd 2018.

Для получения самых последних новостей о новинках, обновлениях программного обеспечения и эксклюзивных предложениях убедитесь в регистрации вашего устройства Edge на сайте http://www.cambridgeaudio.com/register

# EDGE NQ **75**

# Важная информация по безопасности

Для вашей собственной безопасности перед подключением к устройству сетевого электропитания внимательно прочитайте следующие важные инструкции по мерам безопасности. Кроме того, это также будет способствовать лучшей производительности и увеличению срока службы устройства:

- 1. Прочитайте настоящие инструкции.
- 2. Сохраните настоящие инструкции.
- 3. Обратите внимание на все предупреждения.
- 4. Следуйте всем указаниям.
- 5. Не допускайте использования данного устройства около воды.
- 6. Чистку следует осуществлять только сухой тканью.
- 7. Не закрывайте какие-либо вентиляционные отверстия. Установку следует выполнять в соответствии с указаниями изготовителя.
- 8. Не устанавливайте устройство вблизи источников тепла, таких как радиаторы, батареи отопления, печи или другие устройства (включая усилители), генерирующие тепло.
- 9. Не нарушайте защиту полюсной или заземленной вилки. Полюсная вилка имеет два контакта, один из которых шире другого. Вилка с заземлением имеет два контакта и третий заземляющий контакт. Широкий или третий контакт предназначен для обеспечения вашей безопасности. Если входящая в комплект поставки вилка не входит в розетку, обратитесь к электрику для замены устаревшей розетки.
- 10. Не допускайте перегибов шнура питания или вероятности наступить на него, особенно в месте расположения вилки, электрической розетки или в месте выхода шнура питания из устройства.
- 11. Используйте только принадлежности, указанные изготовителем.
- 12. Используйте только с тележкой, стойкой, треногой, кронштейном или столом, указанными изготовителем .<br>или продаваемыми с

устройством. При использовании тележки будьте осторожны во время ее перемещения с установленным устройством во избежание получения травмы в случае опрокидывания.

- 13. Выключайте устройство из сети питания в случае грозы, или если оно не будет использоваться длительное время.
- 14. Доверяйте любое обслуживание только квалифицированному персоналу. В

случае любого повреждения устройства необходимо выполнить его осмотр и обслуживание, например, в случае повреждения шнура питания или вилки, проливания жидкости на устройство или воздействия на устройство дождя или влаги, нарушений в работе устройства или его падения.

# **ПРЕДУПРЕЖДЕНИЕ:**

- Не размещайте устройство в закрытом пространстве; если вы хотите разместить устройство на полке, используйте для этого верхнюю полку для максимальной вентиляции устройства. Не размещайте какие-либо предметы на верхней панели устройства. Не устанавливайте устройство на одеяло или на какую-либо мягкую поверхность и не закрывайте какие-либо отверстия подачи воздуха или решетки вывода воздуха. Не закрывайте вентиляционные решетки такими предметами, как газеты, скатерти, шторы и т. п.
- Во избежание риска пожара или поражения электрическим током не подвергайте это устройство воздействию дождя или влаги. Данное устройство не должно использоваться рядом с водой или подвергаться воздействию капель или брызг воды или других жидкостей. Не ставьте на устройство какие-либо емкости, заполненные жидкостью, такие как вазы для цветов.
- Опасность взрыва при неправильной замене батареи. Заменяйте только на батарею такого же или сходного типа.
- Батарея (установленный батарейный блок или батареи) не должна подвергаться воздействию источников повышенного тепла, например, солнечных лучей, огня и т. п.
- Устройство должно устанавливаться таким образом, чтобы обеспечить удобное отключение его вилки из розетки (или разъема на задней панели устройства). В случае если сетевая вилка используется как устройство разъединения, она должна быль легко доступна.
- Перед установкой или эксплуатацией устройства посмотрите информацию по требованиям к питанию и по безопасности на задней внешней панели устройства.
- Используйте только шнур питания, прилагаемый к данному устройству.

Использование устройства в тропическом климате - Оборудование должно использоваться при температурах окружающей среды не выше 45 градусов C.

Данное устройство имеет конструкцию Класса 1 и должно подключаться к сетевой розетке с защитным заземлением.

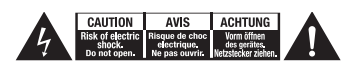

Символ молнии со стрелкой внутри равностороннего треугольника предназначен для предупреждения пользователя о наличии неизолированного «опасного напряжения» внутри корпуса изделия, которое может быть достаточной величины, чтобы представлять опасность поражения человека электрическим током.

Предупреждение: Во избежание риска поражения электрическим током не снимайте крышку (или заднюю панель) устройства, так как внутри нет элементов, обслуживаемых пользователем. Доверяйте обслуживание только квалифицированному персоналу.

Символ восклицательного знака в равностороннем треугольнике предназначен для информирования пользователя о наличии важных инструкций по эксплуатации и обслуживанию в документации, прилагаемой к данному устройству.

### **ВЕНТИЛЯЦИЯ**

Внимание! Во время работы устройство нагревается. Не устанавливайте несколько компонентов непосредственно один на другой.

Убедитесь, что никакие мелкие предметы не попадут в устройство через вентиляционную решетку. В противном случае немедленно выключите устройство, извлеките вилку из розетки и обратитесь к вашему дилеру за рекомендациями.

# **МЕСТО УСТАНОВКИ**

Тщательно выбирайте место установки. Избегайте установки устройства в местах воздействия прямых солнечных лучей или рядом с источниками тепла. Не устанавливайте на устройство источники открытого огня, например, свечи. Избегайте установки в местах, подверженных воздействию вибрации, пыли, холода или влаги. Устройство может использоваться в умеренном климате.

Данное устройство должно устанавливаться на прочной ровной поверхности. Не устанавливайте устройство в замкнутом пространстве, таком как книжная полка или шкаф. Не устанавливайте устройство на неустойчивой поверхности или полке. Устройство может упасть и привести к серьезной травме ребенка или взрослого, а также к серьезному повреждению

оборудования. Не размещайте другое оборудование сверху устройства.

Из-за наличия сильных магнитных полей не следует устанавливать проигрыватели виниловых пластинок или телевизоры с электронно-лучевой трубкой рядом с устройством, так как это может привести к возникновению помех. Период приработки электронных

аудиокомпонентов составляет около недели (при использовании несколько часов в день). Это позволит приработаться новым компонентам, и за это время параметры звучания улучшатся.

# **ИСТОЧНИКИ ПИТАНИЯ**

Устройство должно получать питание только от типа источника питания, указанного на маркировочной этикетке. Если вы не уверены в параметрах сети питания вашего дома, обратитесь к дилеру изделия или в местную энергетическую компанию. Если вы не будете пользоваться устройством в течение длительного времени, выключите вилку устройства из розетки.

# **ПЕРЕГРУЗКА**

Не перегружайте сетевые розетки или удлинители, так как это может привести к риску возникновения пожара или поражения электрическим током. Перегруженные розетки переменного тока, удлинители, потертые шнуры питания, поврежденная или треснувшая изоляция и поломанные вилки очень опасны. Это может привести к поражению электрическим током или пожару.

Убедитесь в надежном подключении каждого шнура питания. Для предотвращения возникновения шумов и помех не прокладывайте вместе провода подключения и шнур питания или провода колонок.

### **ЧИСТКА**

Для чистки устройства протирайте его сухой, не оставляющей ворса, тканью. Не используйте чистящие жидкости, содержащие спирт, нашатырный спирт или абразивные материалы. Не распыляйте аэрозоли на устройство или рядом с ним.

# **СЕРВИСНОЕ ОБСЛУЖИВАНИЕ**

Эти устройства не подлежат обслуживанию пользователем. В случае возникновения какой-либо проблемы не пытайтесь самостоятельно ремонтировать, разбирать или модифицировать устройство. Несоблюдение данного

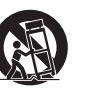

**77**

предупреждения может привести к опасному поражению электрическим током. В случае возникновения проблемы или неисправности обращайтесь к вашему дилеру.

# **УТИЛИЗАЦИЯ БАТАРЕИ**

Батареи могут содержать вещества, опасные для окружающей среды. Утилизируйте любые разряженные батареи соответствующим образом, соблюдая рекомендации по охране окружающей среды/утилизации электронного оборудования.

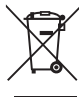

### **СИМВОЛ WEEE**

Перечеркнутый мусорный бак на колесиках - это символ Европейского Союза для указания необходимости раздельной

утилизации электрического и электронного оборудования. Данное изделие содержит электрическое и электронное оборудование, которое должно перерабатываться, утилизироваться или восстанавливаться и не должно выбрасываться вместе с несортированными бытовыми отходами. Верните данное устройство или обратитесь к уполномоченному дилеру, у которого вы приобрели устройство для получения дополнительной информации.

**МАРКИРОВКА CE** Данное изделие соответствует европейским Директивам о низковольтном оборудовании (2014/35/EC), электромагнитной совместимости (2014/30/EC) и определениям требований к экодизайну энергосвязанных изделий (2009/125/ EC) при использовании и установке в соответствии с данным руководством. Для обеспечения непрерывного соответствия данного изделия с ним следует использовать только принадлежности компании Cambridge Audio и доверять его обслуживание только квалифицированному обслуживающему персоналу.

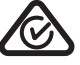

### **RCM (МАРКИРОВКА СООТВЕТСТВИЯ НОРМАТИВНЫМ ТРЕБОВАНИЯМ)**

Данное изделие соответствует требованиям государственных органов по электромагнитной совместимости и радиосвязи Австралии и Новой Зеландии ERAC и ACMA.

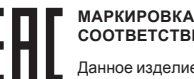

# **СООТВЕТСТВИЯ CU-TR**

Данное изделие соответствует требованиям по электронной безопасности России, Белоруссии и

Казахстана.

# **СВЕДЕНИЯ О МОДУЛЕ WI-FI**

Для обеспечения беспроводного соединения Wi-Fi данное устройство поставляется с адаптером Wi-Fi, подключаемым в порт USB вашего устройства. Этот адаптер Wi-Fi тестировался совместно с вашим устройством Edge NQ. Использование любого другого типа адаптера, отличного от прилагаемого к устройству, не рекомендуется. Данное устройство соответствует всем техническим и нормативным требованиям вашего региона. Обратитесь к соответствующей информации в вашей стране.

### **ЗАЯВЛЕНИЕ О СООТВЕТСТВИИ ТРЕБОВАНИЯМ ФЕДЕРАЛЬНОЙ КОМИССИИ ПО СВЯЗИ США (FCC)**

Данное устройство соответствует Части 15 Правил соответствия требованиям федеральной комиссии по связи США. Эксплуатация данного устройства допускается при соблюдении следующих двух условий: (1) данное устройство не должно создавать помех, и (2) данное устройство должно принимать все помехи, включая помехи, которые могут вызвать нарушение его нормальной работы.

Уведомление Федеральной комиссии по связи США (FCC)

Данное оборудование прошло испытания и признано соответствующим ограничениям Класса B для цифровых устройств согласно Части 15 правил FCC. Эти ограничения призваны обеспечить разумную защиту от вредных помех в бытовых условиях эксплуатации.

Это оборудование генерирует, использует и может излучать радиочастотную энергию и, если оно не будет установлено, и не будет использоваться в соответствии с данными инструкциями, оно может привести к возникновению помех в работе устройств радиосвязи. Однако это не гарантирует отсутствие помех при определенном использовании.

Если данное оборудование приводит к возникновению недопустимых помех приему радио или телесигналов, которые могут быть определены выключением и включением оборудования, пользователю рекомендуется попытаться устранить

эти помехи одним или несколькими из следующих способов:

- Переориентация или перемещение приемной антенны.
- Увеличение расстояния между оборудованием и приемником.
- Подключение оборудования к розетке другой цепи питания, отличной от цепи питания приемника.
- Обращение к дилеру или опытному радио/телевизионному специалисту.

Предупреждение FCC: Любые изменения или модификации, явно не утвержденные стороной, несущей ответственность за соответствие требованиям, могут повлечь за собой потерю пользователем права на эксплуатацию данного прибора.

Эксплуатация данного устройства в режиме беспроводного подключения на частоте 2,4 ГГц Wi-Fi в США ограничена каналами с 1 по 11 электронным оборудованием.

Заявление о радиочастотном излучении:

Для обеспечения соответствия рекомендациям по радиочастотному излучению Федеральной комиссии по связи США. Данное оборудование должно устанавливаться и эксплуатироваться на расстоянии не менее 20 см между излучателем и телом человека. Используйте только прилагаемую антенну.

Изменения:

FCC требует уведомлять пользователя о том, что внесение любых изменений или модификаций в данное устройство, которые не были недвусмысленно утверждены компанией Cambridge Audio, могут привести к лишению пользователя права на эксплуатацию данного оборудования.

# **ЕВРОПА. УВЕДОМЛЕНИЕ ЕВРОПЕЙСКОГО СОЮЗА**

Радиоприборы с предупреждающей маркировкой CE соответствуют Директиве RED (2014/53/EU) Комиссии Европейского Сообщества.

Диапазон частот: 2402 МГц - 2480 МГц

Макс. мощность передачи: 8,23 дБм

Данное устройство может использоваться во всех странах-членах ЕС.

Соответствие этой директиве предполагает соответствие перечисленным ниже европейским стандартам.

- EN 60065 Безопасность изделий.
- EN 300 328 Технические требования к радиооборудованию.
- EN 301 489 Общие требования по ЭМС для радиооборудования.

# Передняя панель

# Дисплей

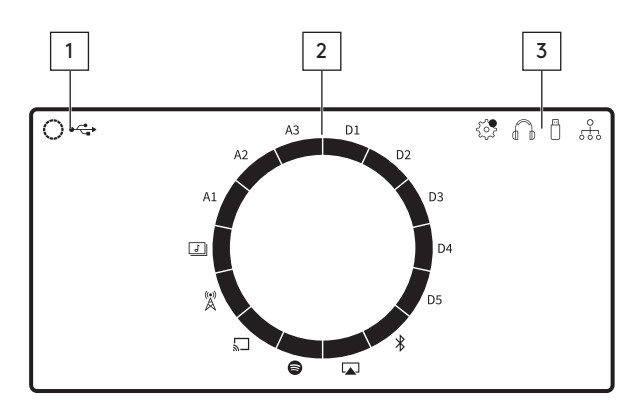

- **1. ИСТОЧНИК ТОКА**
- **2. ИНДИКАЦИЯ ИСТОЧНИК**
- **3. ЗНАЧКИ**

уведомление об обновлении прошивки, наушники, USB-носители и сетевое подключение.

Примечание: Edge NQ автоматически покажет уведомление при его подключении к локальной сети при наличии нового аппаратного обеспечения. Для обновления аппаратного обеспечения используйте либо приложение Edge Remote либо страницу webmin изделия.

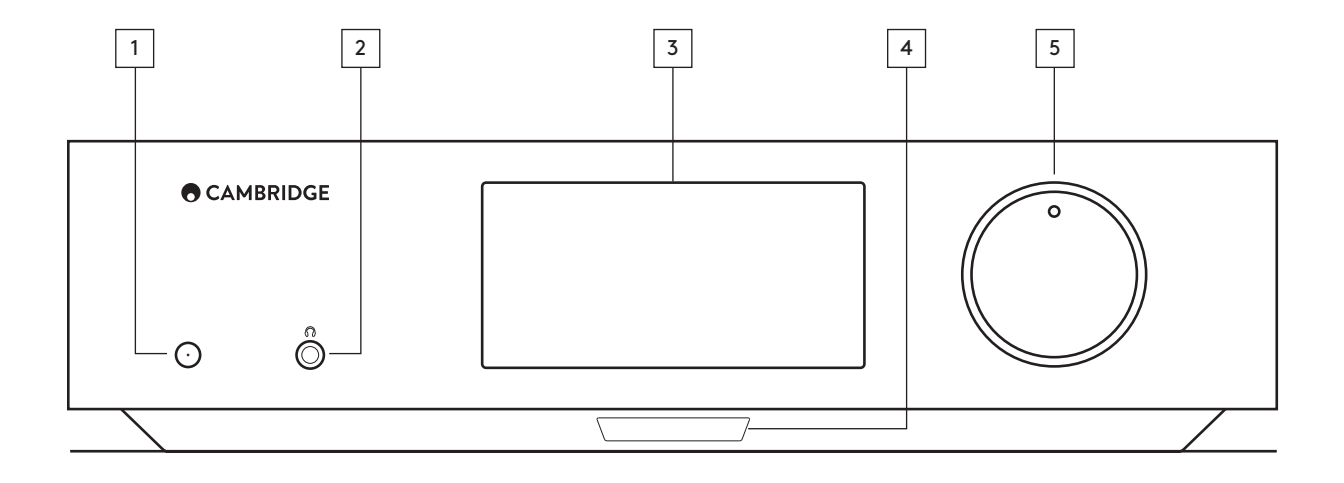

# Задняя панель

# **1. РАЗЪЕМ ПОДКЛЮЧЕНИЯ СЕТЕВОГО ШНУРА**

# **2. ПЕРЕКЛЮЧАТЕЛЬ ВЫБОРА НАПРЯЖЕНИЯ**

Примечание: Для использования только обслуживающим персоналом Cambridge Audio.

### **3. ВЫХОД НА ПРЕДВАРИТЕЛЬНЫЙ УСИЛИТЕЛЬ**

# **4. ВХОД USB АУДИО (D5)**

Для подключения к компьютерам ПК/MAC.

(Только аудиовход USB Класса 2. ПК на базе Windows требуется установка USB-драйвера Cambridge Audio перед подключением)

### **5. КАНАЛ ВОЗВРАТА АУДИО (ARC)(D4)**

Подключение телевизора, поддерживающего функцию ARC.

**6. НЕСБАЛАНСИРОВАННОЕ (A1 И A2) СБАЛАНСИРОВАННОЕ XLR (A3)**

### **7. ЦИФРОВЫЕ ВХОДЫ (D1, D2 И D3)**

# **8. RS232**

Специально устанавливаемое управление – полный протокол для Edge NQ доступен на нашем web-сайте.

# **9. СВЯЗЬ ССЫЛКОЙ**

Используйте соединительный кабель между Edge NQ и Edge W для синхронизации включения питания/режима ожидания.

# **10. РАЗЪЕМ USB MEDIA**

Для подключения локального хранилища медиафайлов Помните, что порты USB не предназначены для подключения мобильных устройств Apple; зарядка или другие функции не поддерживаются.

# **11. АНТЕННА BLUETOOTH**

Используется для беспроводного потокового аудио в системе Bluetooth непосредственно от большинства телефонов, планшетов и ноутбуков. Дополнительную информацию см. в разделе Bluetooth.

# **ВНИМАНИЕ**

Для использования функции UPnP воспроизведения носителя, Интернет-радио, потоковых сервисов или для получения обновления программного обеспечения устройства вам необходимо подключение Ethernet или Wi-Fi к вашей локальной сети.

# **12. USB WIFI**

Подключите прилагаемую антенну для беспроводной сети к правильному входу USB на задней панели Edge NQ – одна должна быть в пределах диапазона вашего беспроводного маршрутизатора.

Важное примечание: Не подключайте/отключайте адаптер Wi-Fi при включенном устройстве.

# **13. ETHERNET**

Используйте проводное подключение для удобного воспроизведения высокого качества 176,4 кГц, 192 кГц и DSD128.

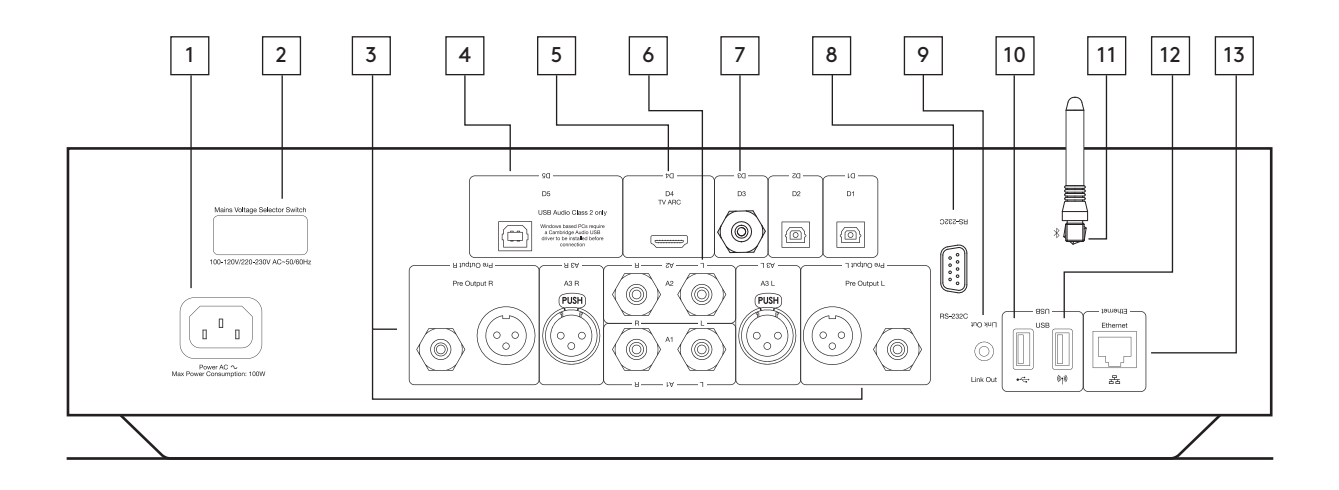

# EDGE NQ **79**

# Edge Remote app

Для настройки Edge NQ сначала загрузите приложение Cambridge Edge Remote из магазина Apple app или Google Play.

Приложение поможет вам при настройке Edge NQ в домашней локальной сети, включит встроенную функцию Chromecast и окажет вам содействие во многом другом.

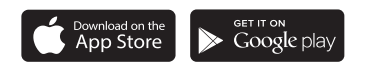

# Пульт дистанционного управления

# **1. РЕЖИМ ОЖИДАНИЯ/ВКЛ.**

# **2. ГРОМКОСТЬ**

# **3. ПРОПУСК**

### **4. ВОСПРОИЗВЕДЕНИЕ/ПАУЗА И ОТКЛЮЧЕНИЕ/ВКЛЮЧЕНИЕ**

Примечание: Эта дистанционная функция зависит от источника. Там, где это возможно источник будет поставлен на паузу, а для других источников будет отключаться звук на выходе.

**5. ВЫБОР ИСТОЧНИКА ВХОДА**

# **6. ПРОГРАММИРУЕМЫЕ КНОПКИ**

Нажмите и удерживайте нажатой для запоминания текущего источника и его уровня громкости.

Примечания: Недоступно для очереди воспроизведения медиаплейера, AirPlay или источников Chromecast.

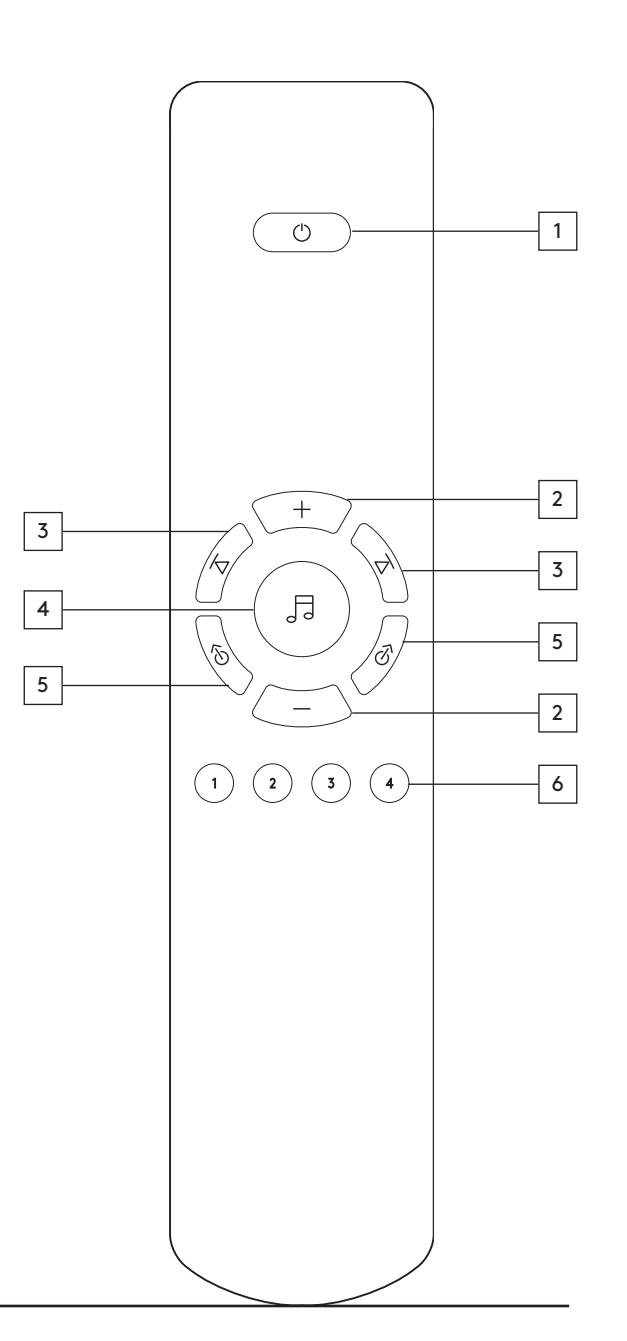

# EDGE NQ

**81**

**EN**

# **RU ES**

**УСТРОЙСТВО EDGE NQ ИМЕЕТ ВСТРОЕННУЮ ФУНКЦИЮ CHROMECAST. ЭТА ФУНКЦИЯ ОБЕСПЕЧИВАЕТ ПОТОКОВОЕ ВОСПРОИЗВЕДЕНИЕ ВАШЕЙ ЛЮБИМОЙ МУЗЫКИ С ТЕЛЕФОНА, ПЛАНШЕТА ИЛИ НОУТБУКА НА ВАШИХ КОЛОНКАХ.\***

\*Работает с совместимыми iPhone®, iPad®, телефонами и планшетами Android, ноутбуками Mac® и Windows®, а также с устройствами Chromebook.

<u>কী</u> Chromecast built-in

# **ВАШ ТЕЛЕФОН СТАНОВИТСЯ ПУЛЬТОМ ДИСТАНЦИОННОГО УПРАВЛЕНИЯ.**

При использовании телефона вам не потребуется что-то изучать — используйте ваши приложения, ваши списки воспроизведения, песни ваших любимых исполнителей без новых входов в систему или загрузок. Вы легко сможете просматривать, устанавливать очередь и управлять устройство из любой точки вашего дома.

# **КОСНИТЕСЬ КНОПКИ CAST**

Просто коснитесь кнопки Cast на вашем мобильном устройстве для начала потокового воспроизведения музыки на ваших колонках. Выполняйте поиск, воспроизведение, паузу и многое другое прямо на вашем телефоне.\*

\*Устройство должно быть в той же самой локальной сети Wi-Fi.

# **БОЛЕЕ 100 ПРИЛОЖЕНИЙ С ФУНКЦИЕЙ CHROMECAST**

Выберите из миллиона песен из популярных музыкальных сервисов, таких как Google Play Music, Spotify, Deezer, TuneIn и более 100 других. Найдите еще больше приложений на... google.com/cast/apps

Настраивайте ваши колонки на телефоне или планшете google.com/cast/setup

# Как использовать **AirPlay**

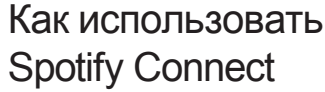

Подписка Spotify Премиум требуется для прослушивания на вашем Edge NQ. Посещение spotify.com/premium идти Premium.

3. Воспроизведение песни и выберите Устройства

4. Выберите Edge NQ и начать слушать. Посещение spotify.com/connect, чтобы узнать

Программное обеспечение Spotify является предметом лицензирования третьих сторон,

www.spotify.com/connect/third-party-licenses.

Слушать громко с Spotify Connect. 1. Подключите Edge NQ к вашей Wi-Fi сети. 2. Откройте приложение Spotify на телефоне, планшете или ноутбуке с помощью той же сети

**SPOTIFY CONNECT**

Spotify<sup>®</sup>

Wi-Fi.

больше.

Доступно.

представленного здесь:

# Как использовать Chromecast built-in

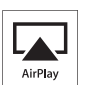

- 1. Подключите Edge NQ к сети.
- 2. Откройте приложение, которое вы хотите AirPlay от.
- $3.$  Нажмите  $\circledcirc$  или  $\Box$
- 4. Выберите Edge NQ в качестве AirPlay устройства.

# **ИЗ ЦЕНТРА УПРАВЛЕНИЯ**

Для переключения звука на устройстве из Центра управления: Проведите пальцем от нижнего края любого экрана на устройстве, чтобы открыть Центр управления.

Нажмите и удерживайте в правом верхнем углу, а затем выберите Edge NQ.

# Интернет-радио

Используйте приложение Cambridge Edge Remote для выбора Интернет-радиостанции, которую вы хотите слушать.

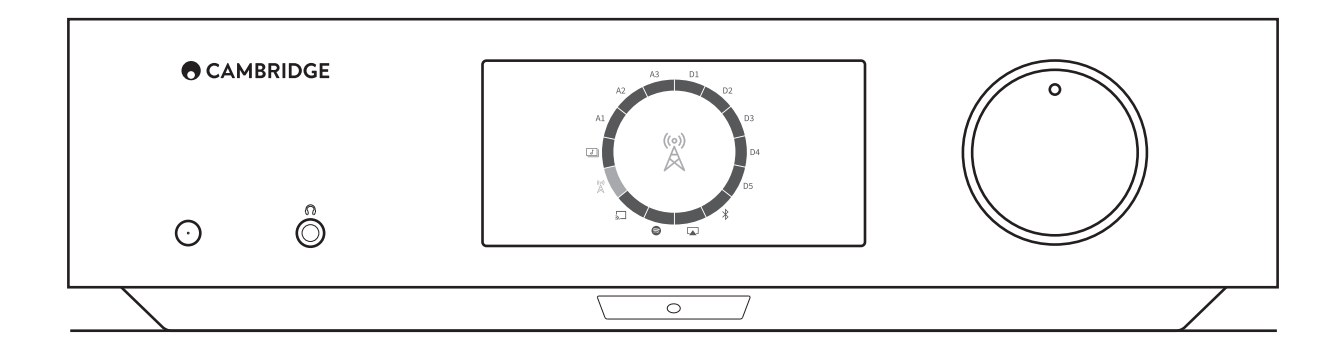

# **Bluetooth**

Выбор этого параметра позволяет Edge NQ принимать аудио по беспроводному соединению Bluetooth от большинства телефонов, планшетов и ноутбуков.

### **СВЯЗЫВАНИЕ**

Для начала воспроизведения высококачественной потоковой музыки с выбранного вами источника аудио, вам необходимо сначала выполнить его связывание с Edge NQ.

Примечания: Ваше устройство может быть связано и подключено к Edge NQ только при выборе источника Bluetooth.

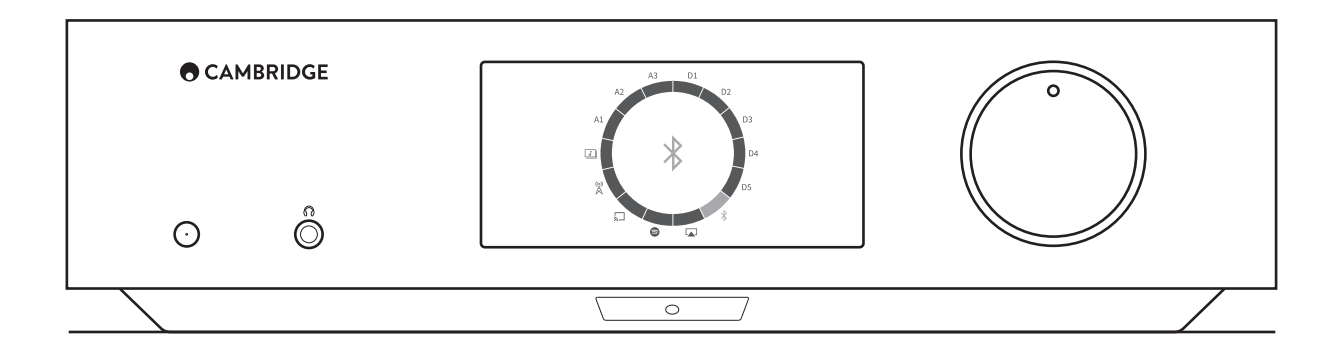

# Технические характеристики

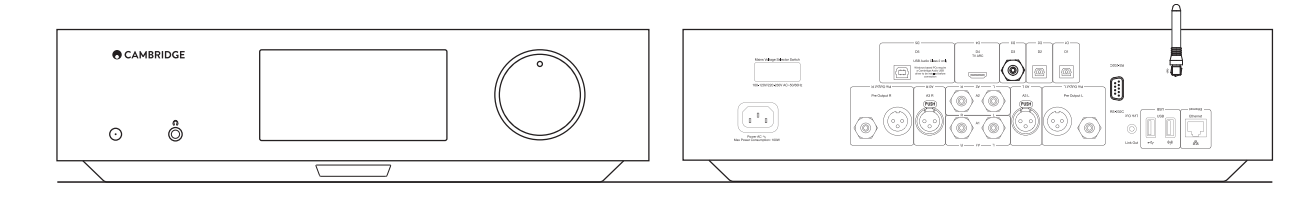

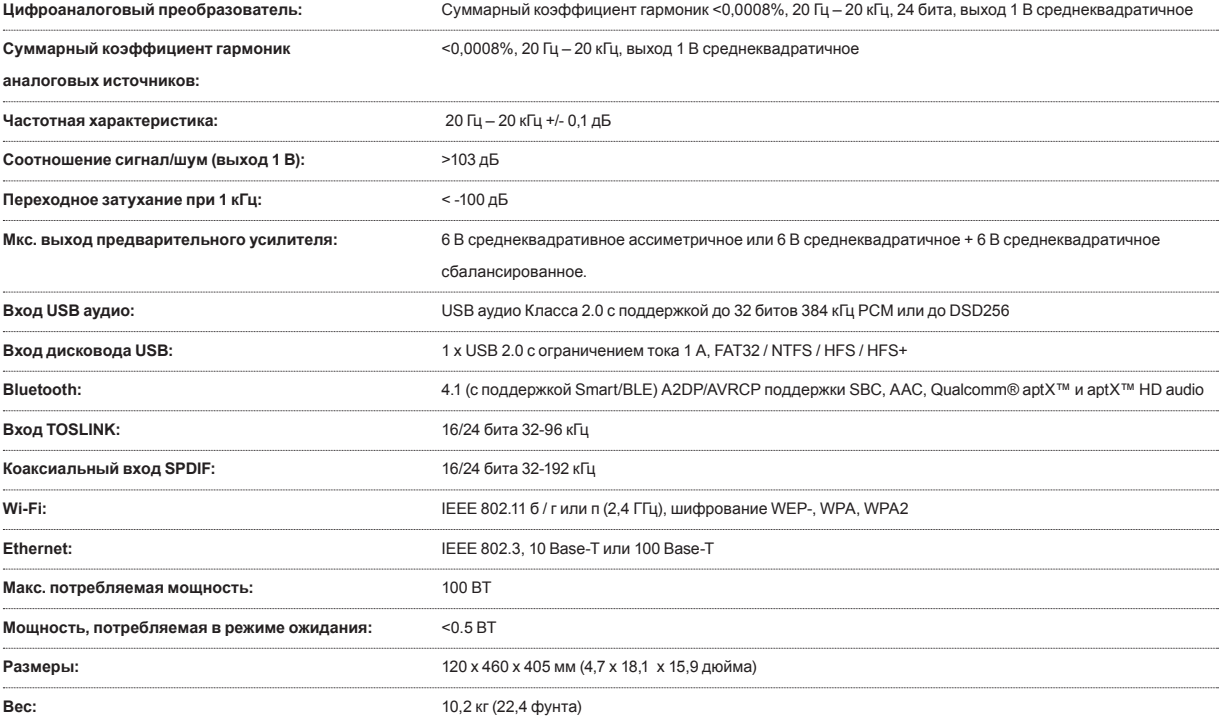

# EDGE NQ **83**

# Поддерживаемые источники и форматы

Поддерживаемые источники потокового аудио:

- Интернет-радио
- Apple AirPlay™
- Chromecast built-in™
- Spotify Connect™
- UPnP
- Bluetooth A2DP/AVRCP с поддержкой SBC, AAC, Qualcomm® aptX™ и aptX™ HD аудио

Поддержмваемые форматы аудио

- Через UPnP или подключенный USB-накопитель:
- WAV, содержащий несжатое PCM 16-32 бита 32-192 кГц
- FLAC, содержащий сжатое без потерь PCM 16-24 бита 32-192 кГц
- Apple Lossless (ALAC), содержащий сжатое без потерь PCM 16-24 бита 32-192 кГц
- AIFF, содержащий сжатое без потерь PCM 16-24 бита 32-192 кГц
- Microsoft® Windows Media™ Audio (стандарт WMA 9, WMA Pro и WMA без потерь) 32-320 кбит/сек
- MP3 (CBR или VBR) 16-320 кбит/сек
- AAC, HE AAC и AAC+ (CBR или VBR) 16-320 кбит/сек
- OGG Vorbis 32-320 кбит/сек
- DSE и DEE, содержащие DSD64 при 2,8224 МГц или DSD128 при 5,6448 МГц.

Протоколы потокового воспроизведения:

- RTSP (Потоковый протокол в режиме реального времени)
- MMS (Протокол медиасервера Microsoft)
- HTTP (Протокол передачи гипертекста)
- HLS (HTTP потоковое воспроизведение в реальном времени)
- DASH (Динамически адаптируемое потоковое воспроизведение по HTTP)

Форматы списков воспроизведения:

- ASX (формат списков воспроизведения Microsoft®)
- M3U
- PLS

Stream Magic является товарным знаком компании Audio Partnership Plc, зарегистрированным в ЕС и других странах.

Данное изделие содержит программное обеспечение, лицензированное по версии 2 лицензии GNU Public License и версии 2.1 лицензии GNU Lesser Public License. Исходный код данного программного обеспечения доступен на сайте: http://gpl.stream-magic.com/

Данное изделие содержит технологию, принадлежащую корпорации Microsoft, по лицензии от компании Microsoft Licensing GP. Без лицензии от корпорации Microsoft или компании Microsoft Licensing, GP (в зависимости от того, что применимо) запрещается использовать и распространять эту технологию за пределами данного изделия.

AirPlay работает с iPhone, iPad, и iPod touch или Mac и ПК с iTunes.

Использование Works со значком Apple означает, что принадлежность была разработана специально для технологии, указанной на значке, и была сертифицирована разработчиком, как соответствующая эксплуатационным стандартам Apple.

Программное обеспечение Spotify является предметом лицензии третьих сторон найти здесь:

https://developer.spotify.com/legal/third-party-licenses/

Текстовый знак и логотипы Bluetooth® являются зарегистрированными товарными знаками Bluetooth SIG, Inc. и любое использование этих знаков компанией Audio Partnership Plc осуществляется по лицензии. Другие товарные знаки и названия являются собственностью их соответствующих владельцев.

Android, Google Play и логотип встроенной функции Chromecast являются товарными знаками Google Inc.

Qualcomm является товарным знаком Qualcomm Incorporated, используемым по разрешению и зарегистрированным в Соединенных Штатах и других странах. aptX является товарным знаком Qualcomm Technologies International, Ltd., используемым по разрешению и зарегистрированным в Соединенных Штатах и других странах.

Qualcomm aptX является продуктом Qualcomm Technologies International, Ltd.

EDGE NQ

**EN**

# **RU ES**  $\overline{c}$

В случае возникновения каких-либо проблем с вашим устройством Edge NQ обратитесь в раздел справки на нашем web-сайте по адресу http://techsupport.cambridgeaudio.com

### **Если у вас возникли проблемы с подключением Edge NQ к вашей локальной сети, следующие действия возможно помогут устранить проблему:**

- Убедитесь, что подключенный компьютер имеет доступ в Интернет (то есть может открывать страницы Интернета), используя эту же локальную сеть.
- Если у вас зашифрованная сеть Wi-Fi, убедитесь в вводе правильного ключа или пароля. Помните, что пароли текстового формата чувствительны к регистру.

### **Если ваше устройство Edge NQ может успешно подключаться к локальной сети, но не может воспроизводить определенные Интернет-радиостанции, это может объясняться одной из следующих причин:**

- Станция не осуществляет вещания в данное время дня (помните, что она может быть расположена в другом часовом поясе).
- Станция достигла максимально допустимого одновременного количества слушателей.
- Станция больше не осуществляет вещания.
- Низкая скорость Интернет-соединения между сервером (часто расположенным в другой стране) и вами.

# **Если у вас возникли проблемы с воспроизведением UPnP, проверьте следующее:**

- Убедитесь что программное обеспечение выбранного сервера UPnP способно обрабатывать тип файла, к которому вы пытаетесь получить доступ. Например, некоторые серверы не обрабатывают FLAC.
- Edge NQ не может воспроизводить файлы DRM. Файлы, имеющие управление DRM, не могут воспроизводиться устройством Edge NQ. Некоторые серверы могут обладать функцией предварительной авторизации и расшифровки Microsoft Playsforsure с последующей передачей контента на Edge NQ, однако выполнение этого не гарантируется, так как эта функция является исключительно функцией сервера.
- При попытке воспроизведения контента 24 бита WAV или FLAC для надежной работы обычно требуется проводное соединение Ethernet из-за широкой полосы частот звучания.
- Убедитесь, что Edge NQ может воспроизводить тип файла, к которому вы пытаетесь получить доступ.

# **Если у вас возникли проблемы с воспроизведением медианосителя USB, проверьте следующее:**

- Убедитесь, что Edge NQ может воспроизводить тип файла, к которому вы пытаетесь получить доступ.
- Для медианосителя USB Edge NQ не может воспроизводить файлы DRM. Файлы, имеющие управление DRM, не могут воспроизводиться.
- Убедитесь, что вашему устройству не требуется ток более 1 А при питании через разъем USB.
- Убедитесь, что формат устройства поддерживается Edge NQ.
- Способ организации вашего медианосителя USB влияет на эффективность просмотра контента устройством Edge NQ. Правильным будет создание папок для каждого исполнителя, внутри которых будут содержаться подпапки для каждого альбома, в котором будут содержаться песни этого альбома. Библиотеки с тысячами песен в одной папке будут замедлять просмотр контента устройством Edge NQ.

Страница webmin позволяет вам изменить настройки Edge NQ и установить обновления аппаратного обеспечения.

**Webmin** 

Для просмотра webmin наберите IP-адрес устройства Edge NQ в браузере компьютера, телефона или планшета, подключенного к той же самой локальной сети.

IP-адрес устройства Edge NQ можно найти в меню Настройка. Для входа в меню настройки нажмите и держите нажатой в течение нескольких секунд кнопку включения питания на передней панели при включении устройства. Используйте переключатель источника для просмотра различных настроек и нажмите кнопку питания для выбора настройки.

# Меню настройки

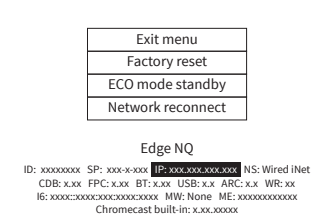

**85**

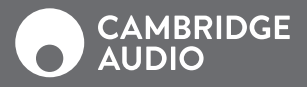

# WWW.CAMBRIDGEAUDIO.COM

Gallery Court, Hankey Place London se1 4bb United Kingdom

Cambridge Audio is a brand of Audio Partnership Plc. Registered in England No. 2953313

AP35814/1